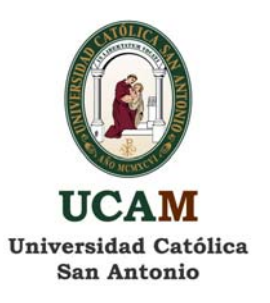

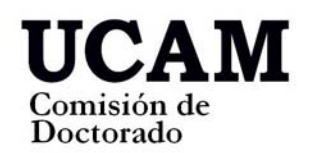

## **ESTILO TRABAJOS FIN DE MASTER Y TRABAJOS FIN DE GRADO**

**Márgenes**: Superior e inferior 2,5 cm. Derecho e Izquierdo 3 cm.

**Interlineado:** 1,5 Líneas.

**Texto:** *Arial 12*, justificado. Sangría primera línea.

**Número de página:** centrado en la parte inferior de cada página.

**Impresión:** a doble cara a partir de la introducción. Las páginas previas a la introducción irán a una sola cara (cuando se imprima se debe intercalar una página en blanco detrás de las páginas iniciales que van a una sola cara para que las paginas impresas siempre coincidan con las páginas impares).

## **Encuadernación**

La encuadernación de los trabajos deberá hacerse en cola con tapas de cartulina 300 gr. **Portada**

- ‐ Trabajo Fin de Master (en mayúsculas) *Arial, 16*
- ‐ Escudo Universidad (ver modelo: tinta sin fondo),
- ‐ Facultad (en mayúsculas): *Arial, 16*
- ‐ Departamento (en minúsculas tipo título): *Arial, 15*
- *‐* Títulación (en minúsculas tipo título): *Arial, 15*
- ‐ Título (en minúsculas tipo título): *Arial, 17*
- ‐ Autor (en minúsculas tipo título): *Arial, 14*
- ‐ Director (en minúsculas tipo título): *Arial, 14*
- ‐ Ciudad, Mes y año (en minúsculas tipo título): *Arial, 17*
- ‐ Tras la Portada irá:
	- o Página en blanco
	- o Página idéntica a la portada (modelo escudo: logotipo color bien en tintas planas bien en cuatricromía)
	- o Página con la autorización del director o directores con Vº Bº del coordinador del Master (Anexo II)
	- o Agradecimientos (opcional)

Hasta este punto, no figurará expresamente el número de la página, aunque si contará a efectos de numeración total del trabajo (la primera página numerada que aparecerá será primera de la Introducción).

Introducir folio en blanco al final, antes de la contraportada.

**IMPORTANTE: Antes de la impresión definitiva el trabajo debe ser revisado por el Director del mismo.**